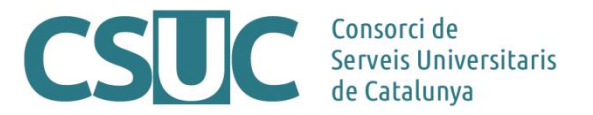

# **From Pirineus to Pirineus II**

16-07-18

## **Changes in queues management**

SLURM Workload Manager is a queue management system which replaces the commercial LSF scheduler as the job manager on CSUC. Below there is a quick reference table comparing commands between them:

## Commands:

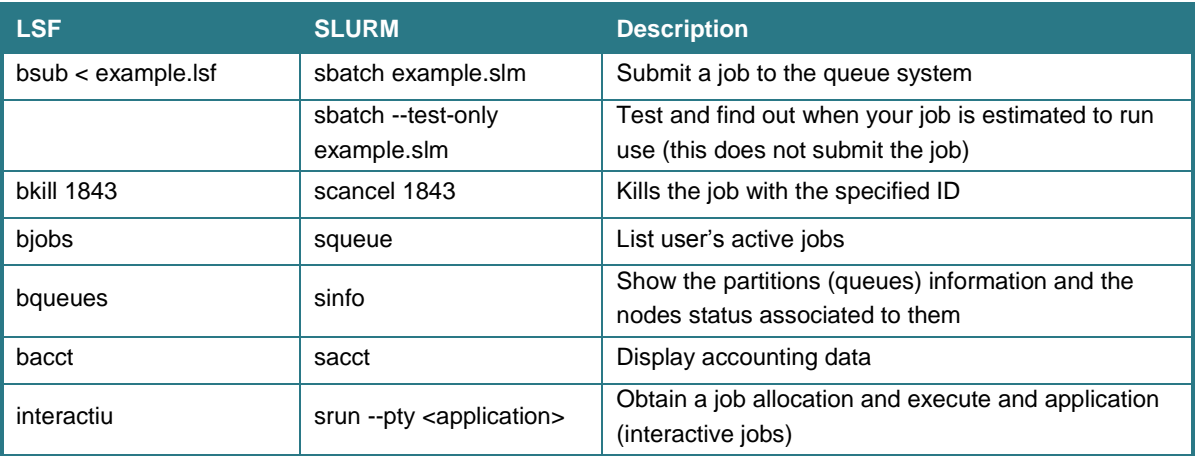

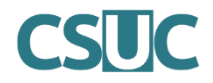

Job Environmental Variables:

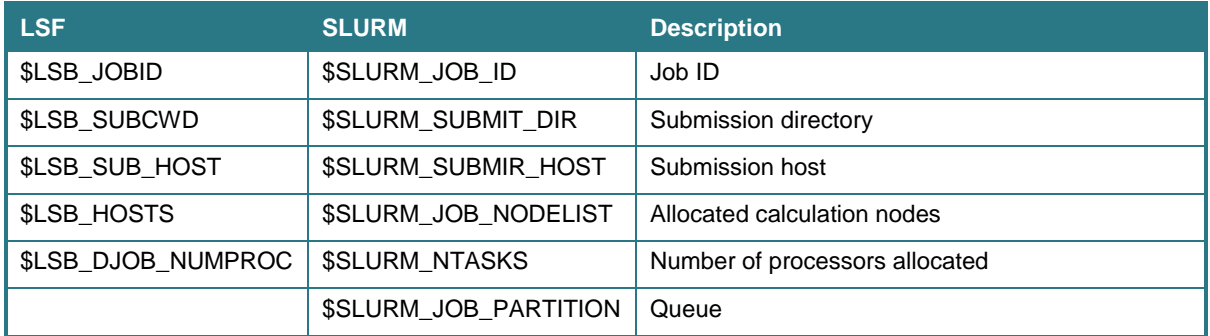

More documentation can be found at **[SLURM website](https://slurm.schedmd.com/)**:

#### Job submissions

In the CSUC Knowledge Base, there is a job script generator that makes easier the transition from LSB to SLURM. It will generate the necessary file to submit your job. You can find it at **<https://confluence.csuc.cat/display/HPCKB/Job+Script+Generator>**.

It has the following structure:

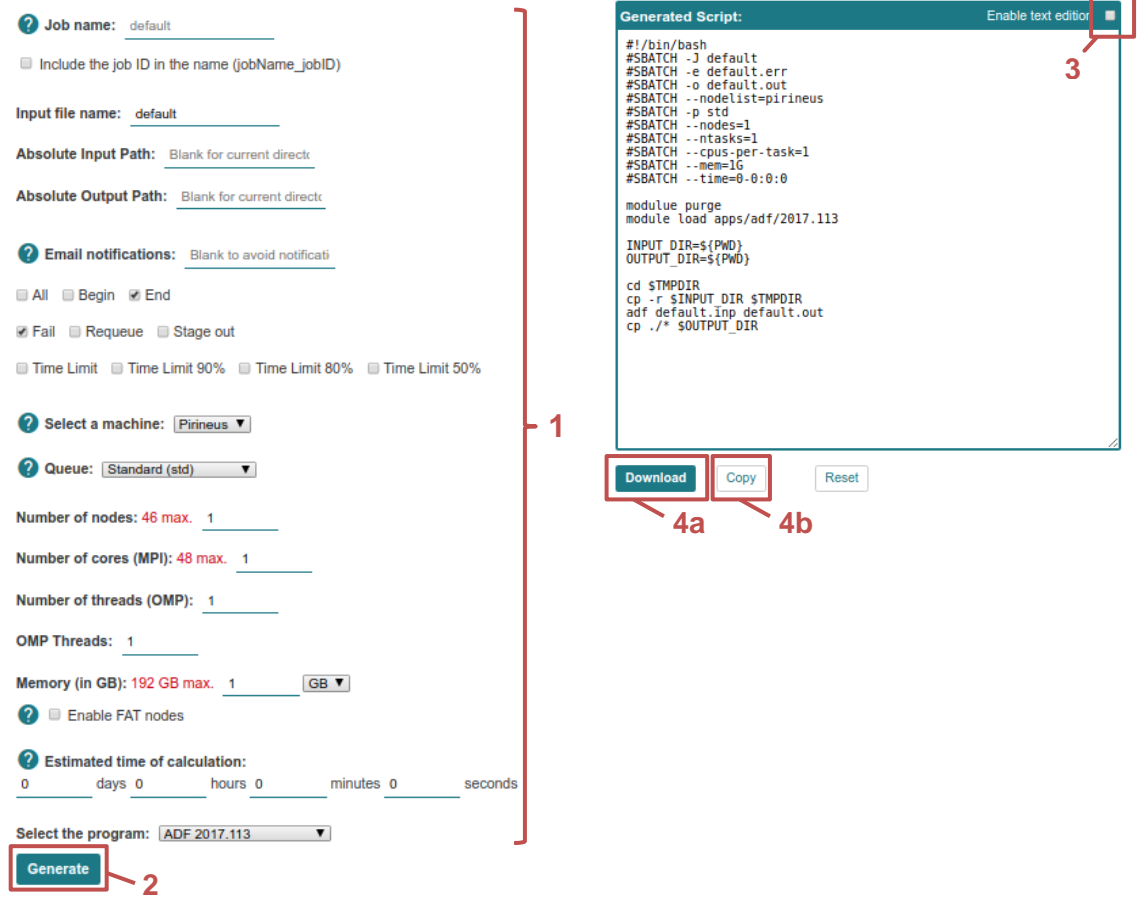

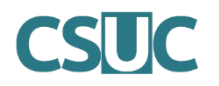

- 1- Fill the formulary with the specifications for your job.
- 2- Click generate button.
- 3- Modify the script, if needed, enabling the text edition before download / copy.
- 4-
- a. Download the *\*.slm* file and transfer it to your working path.
- b. Copy the script text and paste it to your open file in the terminal

As a summary, the most common parameters for job submitting, and their equivalences from LSB to SLURM are:

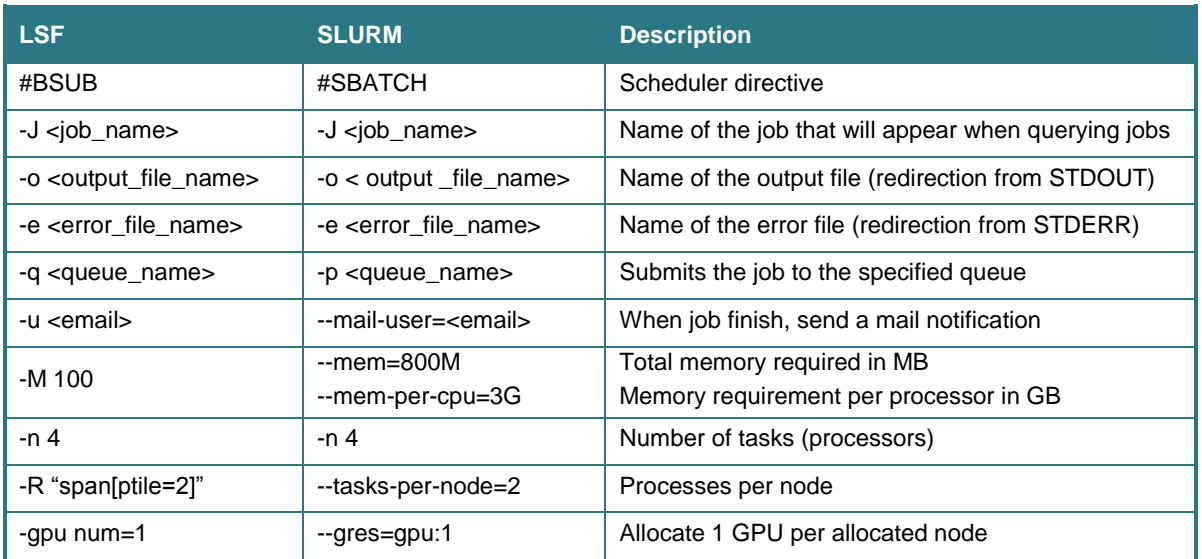

#### **Modules changes**

Modules have suffered some structure changes and are defined as follows:

- All library modules are under *libs/*
	- E.g.: fftw, lapack, mkl, etc.
- All compilers and scripting languages are under *tools/*
	- E.g.: python, gcc or intel compilers, etc.
- All the HPC Applications compiled by the CSUC team are under *apps/* E.g.: Gaussian, Gromacs, ADF, etc.
- Now it's possible to load multiple modules at once using the predefined *toolchains*/ E.g.: combination of Intel compiler + MKL + Open MPI

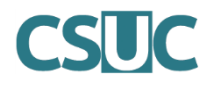

All the available modules can be listed executing the command *module av.* Examples:

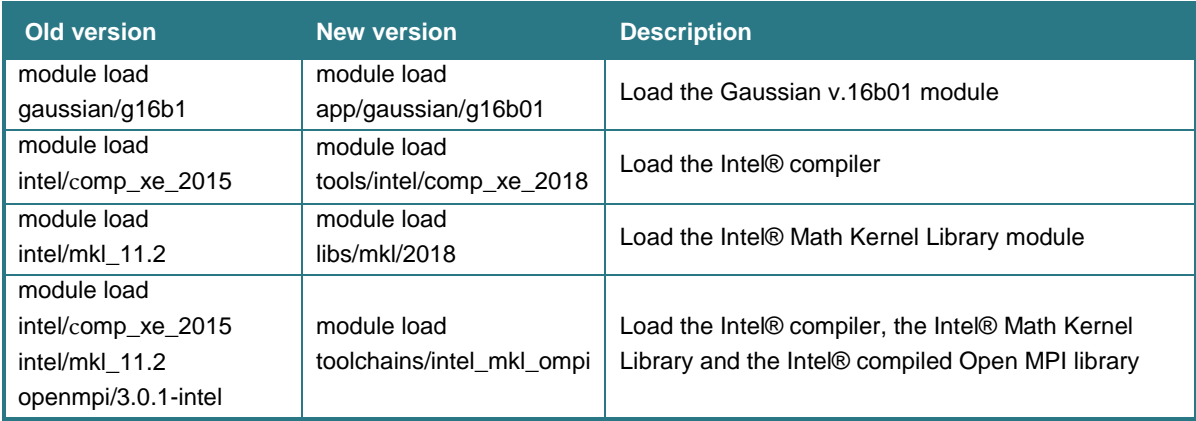